WindowsXP PDF

https://www.100test.com/kao\_ti2020/259/2021\_2022\_\_E5\_B7\_A7\_ E5\_A6\_99\_E8\_A7\_A3\_E5\_c100\_259148.htm Windows XP

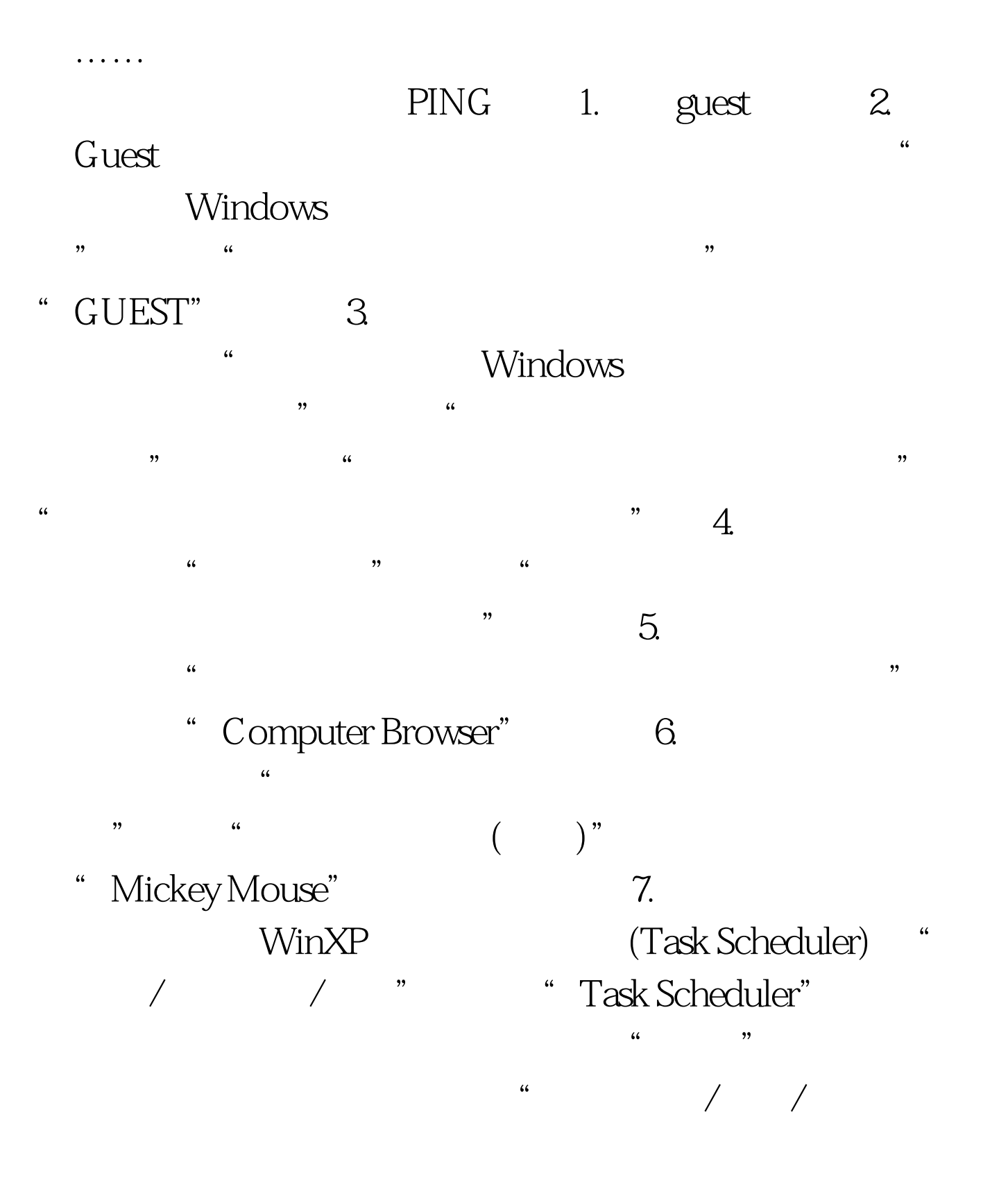

 $100Test$ www.100test.com